# ÖĞRENCİ İLİŞİK KESME BAŞVURU KILAVUZU

 $\triangleright$  KAYIT SİLDİRME

 $\triangleright$  KAYIT DONDURMA

 $\triangleright$  MEZUNİYET

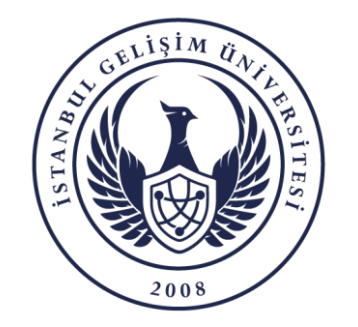

BİLGİ İŞLEM DAİRE BAŞKANLIĞI

# **KAYIT SİLDİRME**

- 1. Öğrenci Başvurusu
- 2. Öğrenci İşleri Ön Kontrol Onayı
- 3. Dekanlık Onayı
- 4. Kütüphane Birimi Onayı
- 5. Muhasebe Birimi Onayı
- 6. Dekanlık Tarafından Kurul Karar Alınması
- 7. Öğrenci İşleri Tarafından Sürecin Sonlandırılması

### **KAYIT DONDURMA**

1.Öğrenci Başvurusu 2.Öğrenci İşleri Ön Kontrol Onayı 3.Dekanlık Onayı 4.Muhasebe Birimi Onayı 5.Dekanlık Tarafından Kurul Karar Alınması

6.Öğrenci İşleri Tarafından Sürecin Sonlandırılması

# **MEZUNİYET**

- 1.Öğrenci Başvurusu veya Öğrenci işleri Başvurusu
- 2.Kütüphane Birimi Onayı
- 3.Muhasebe Birimi Onayı
- 4.Öğrenci İşleri Tarafından Sürecin Sonlandırılması

NOT: Başvurunuzla birlikte üniversite öğrenci mailinize başvurunuzun son durumu ile ilgili bilgilendirme maili gelmektedir. Süreci OBİS üzerinden takip etmelisiniz.

#### **ONLİNE İLİŞİK KESME BAŞVURUSU**

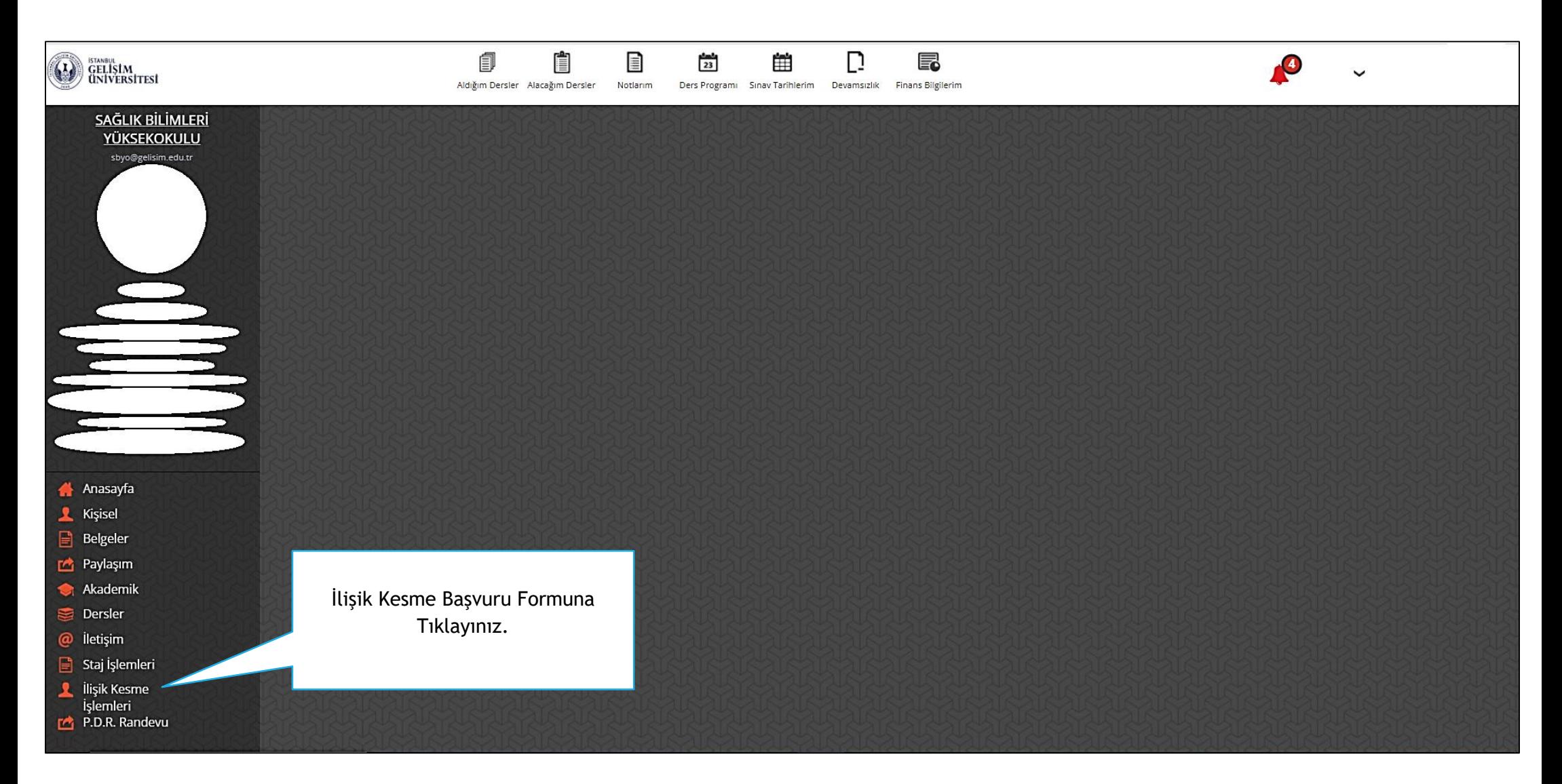

# **ONLİNE İLİŞİK KESME BAŞVURUSU**

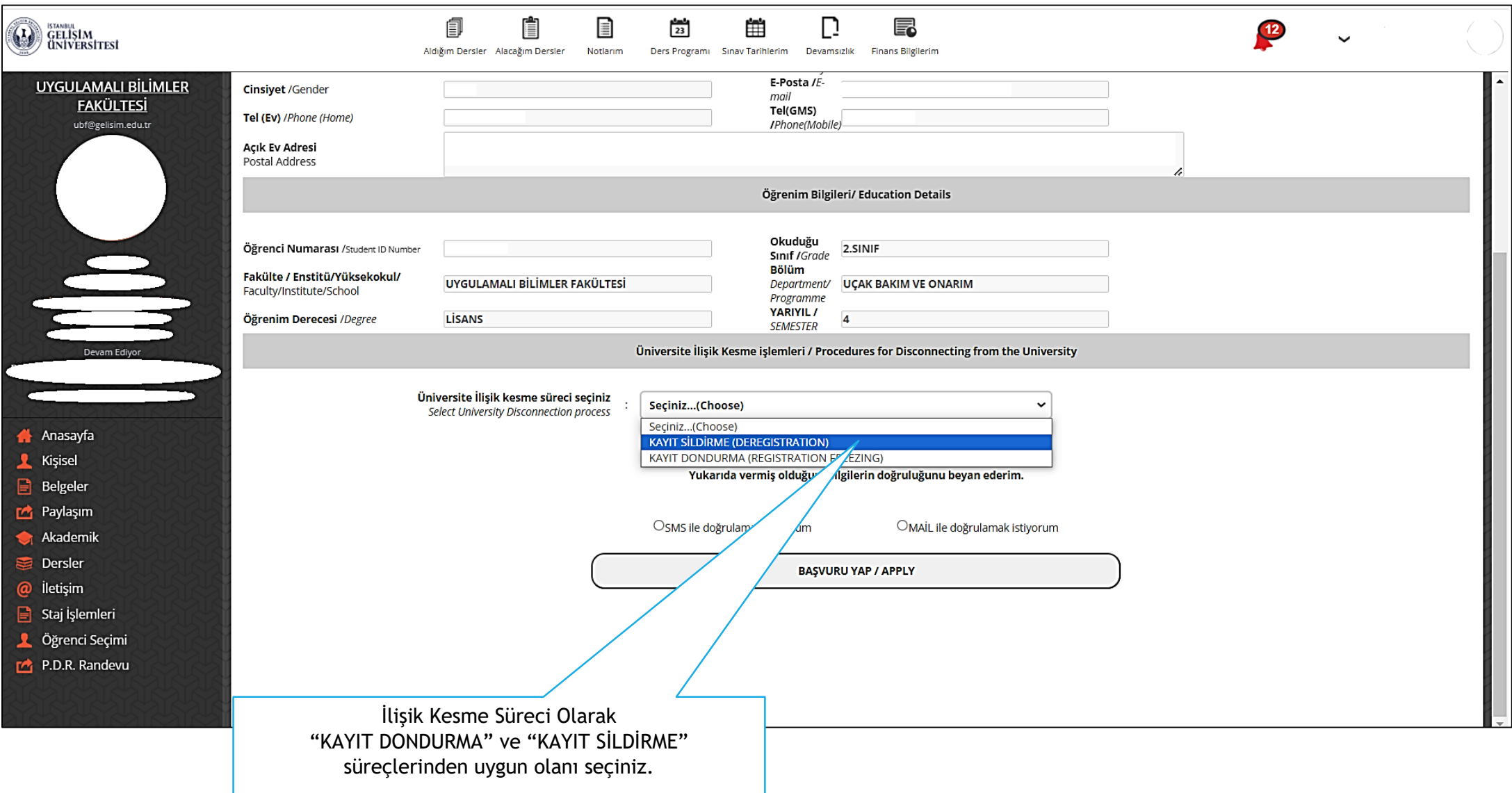

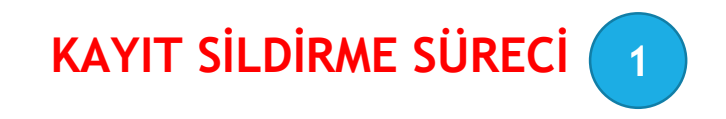

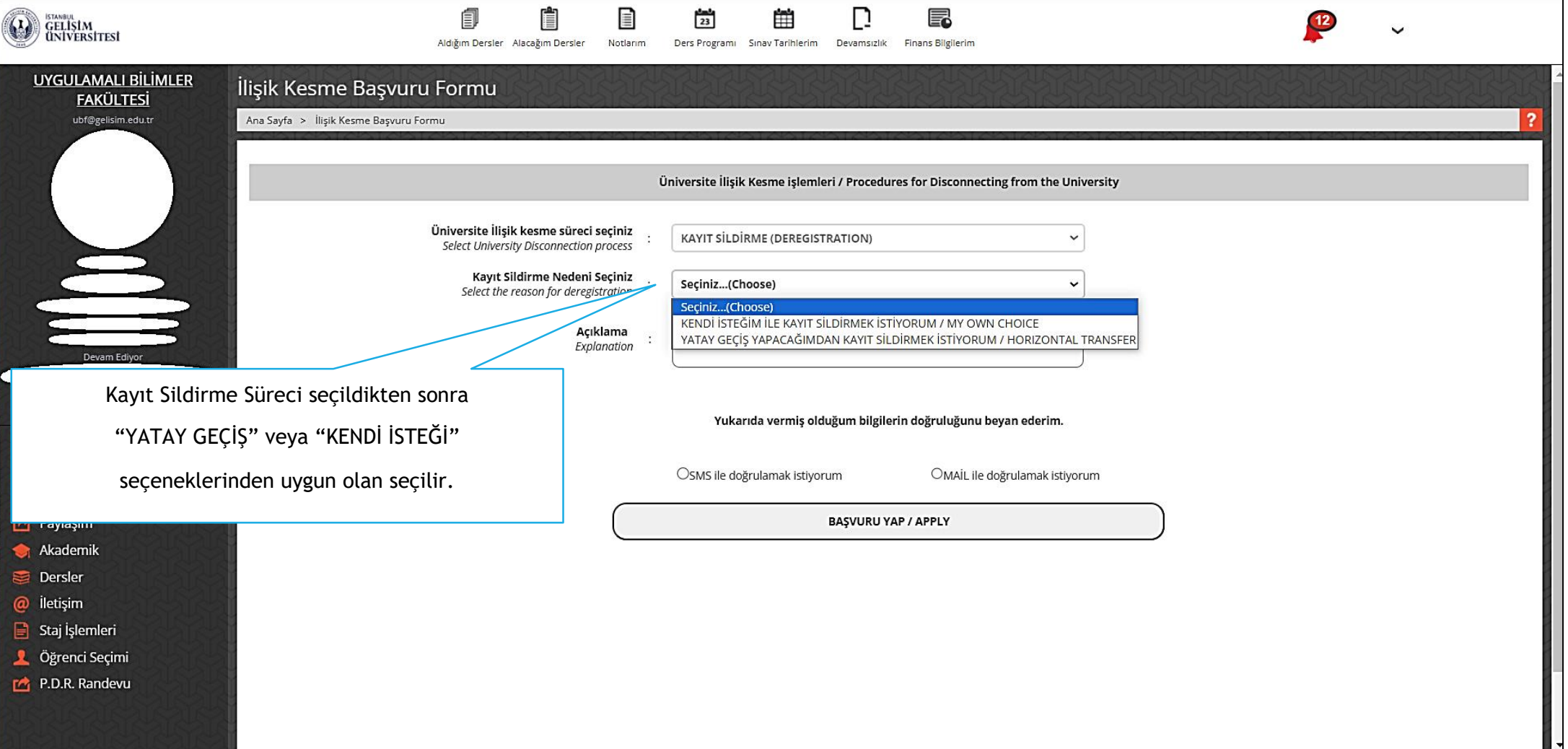

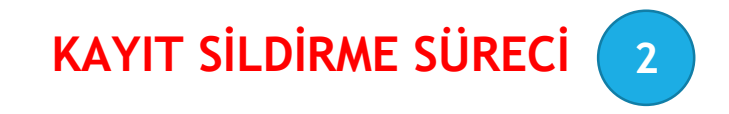

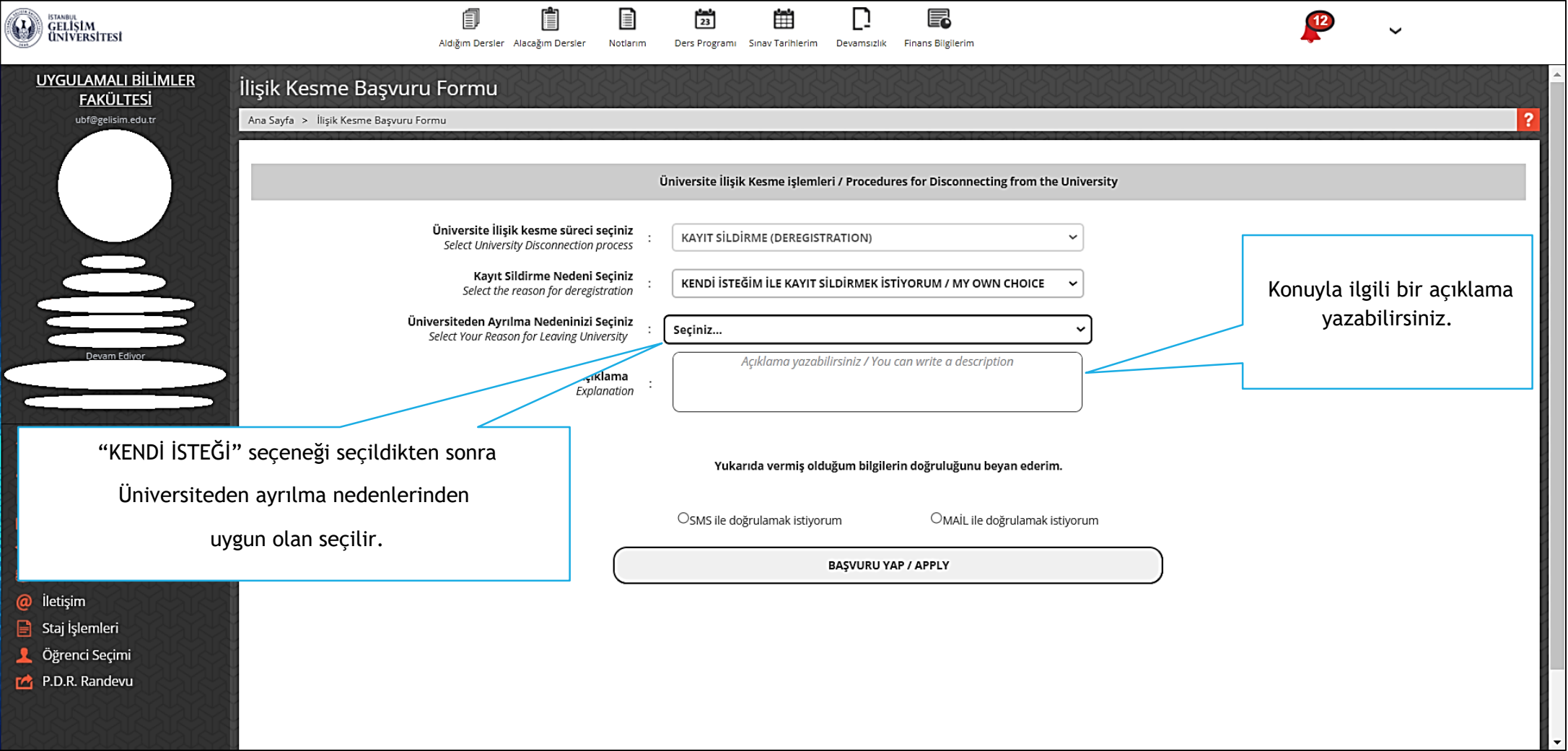

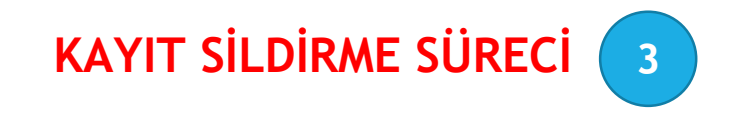

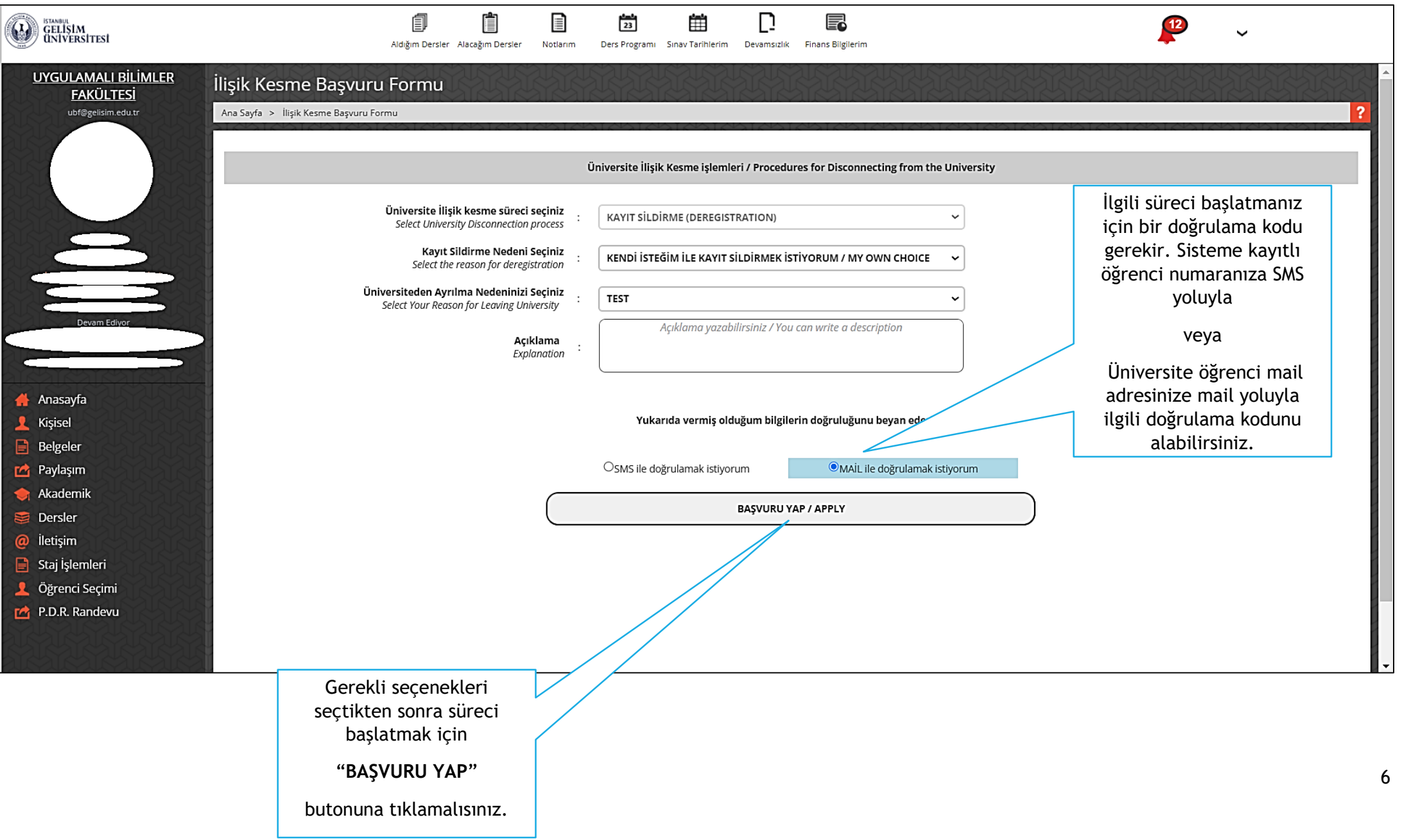

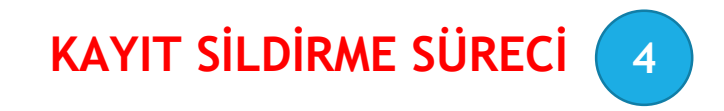

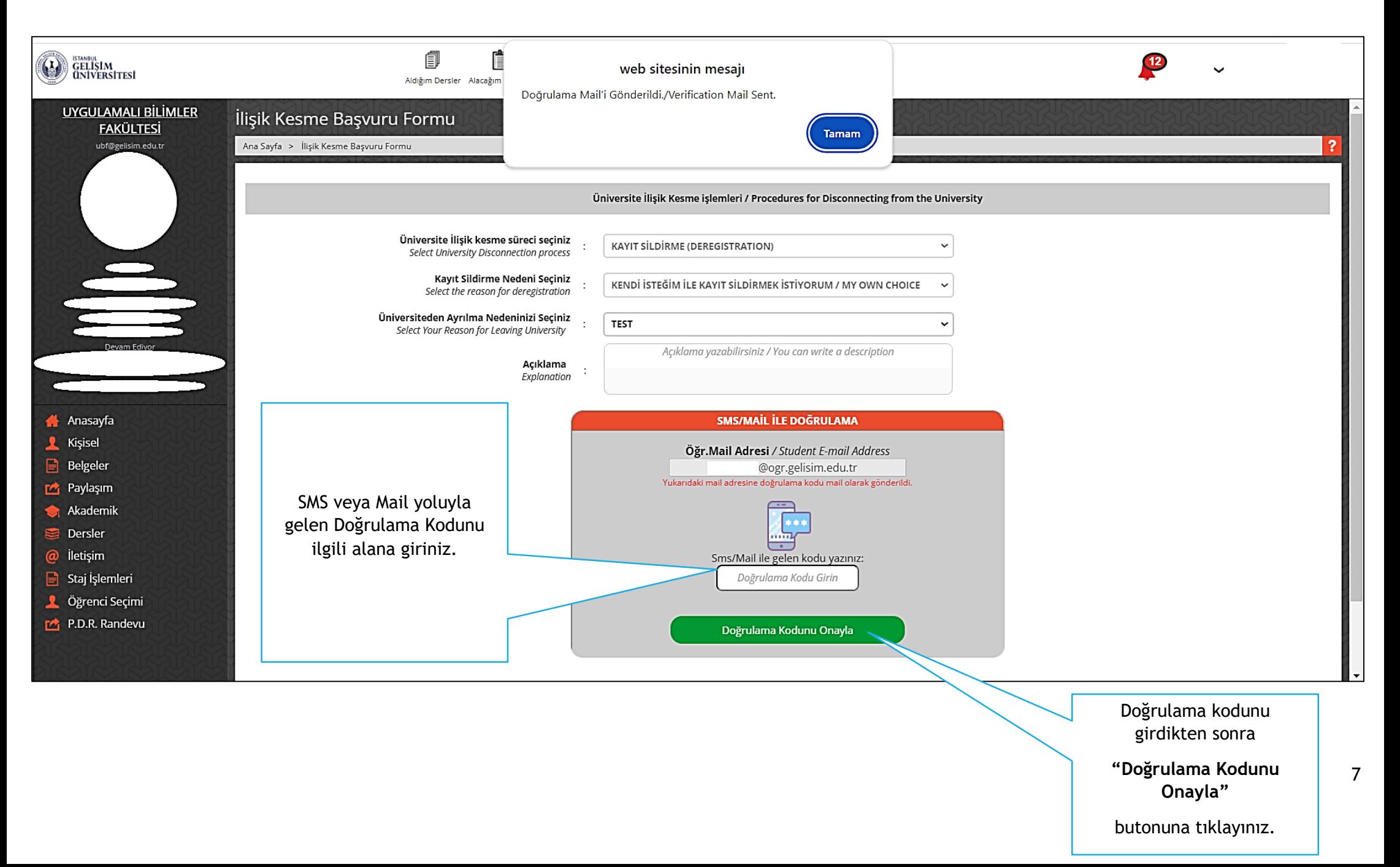

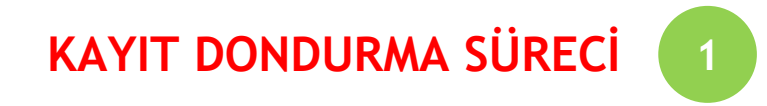

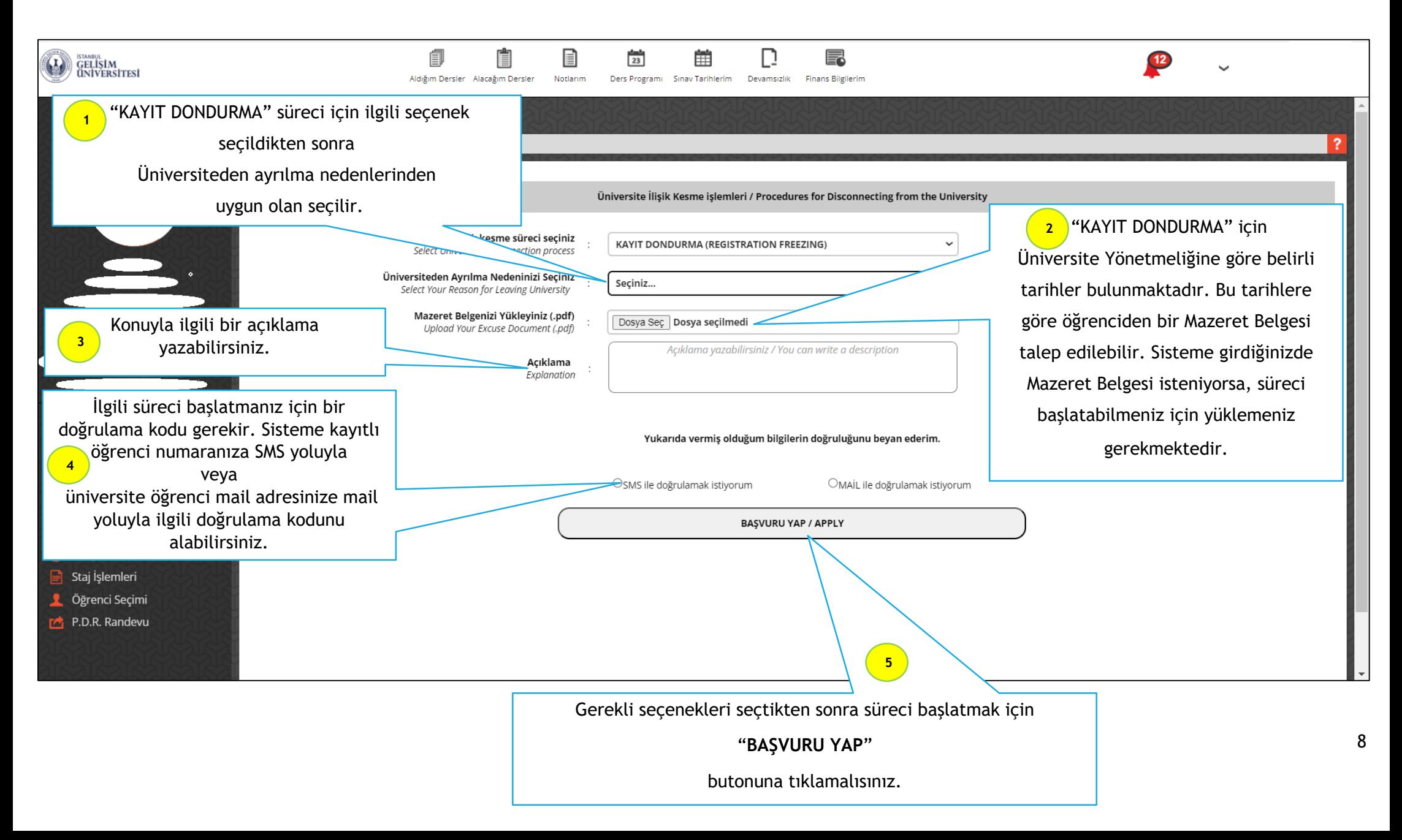

#### **BAŞVURU SONRASI - 1**

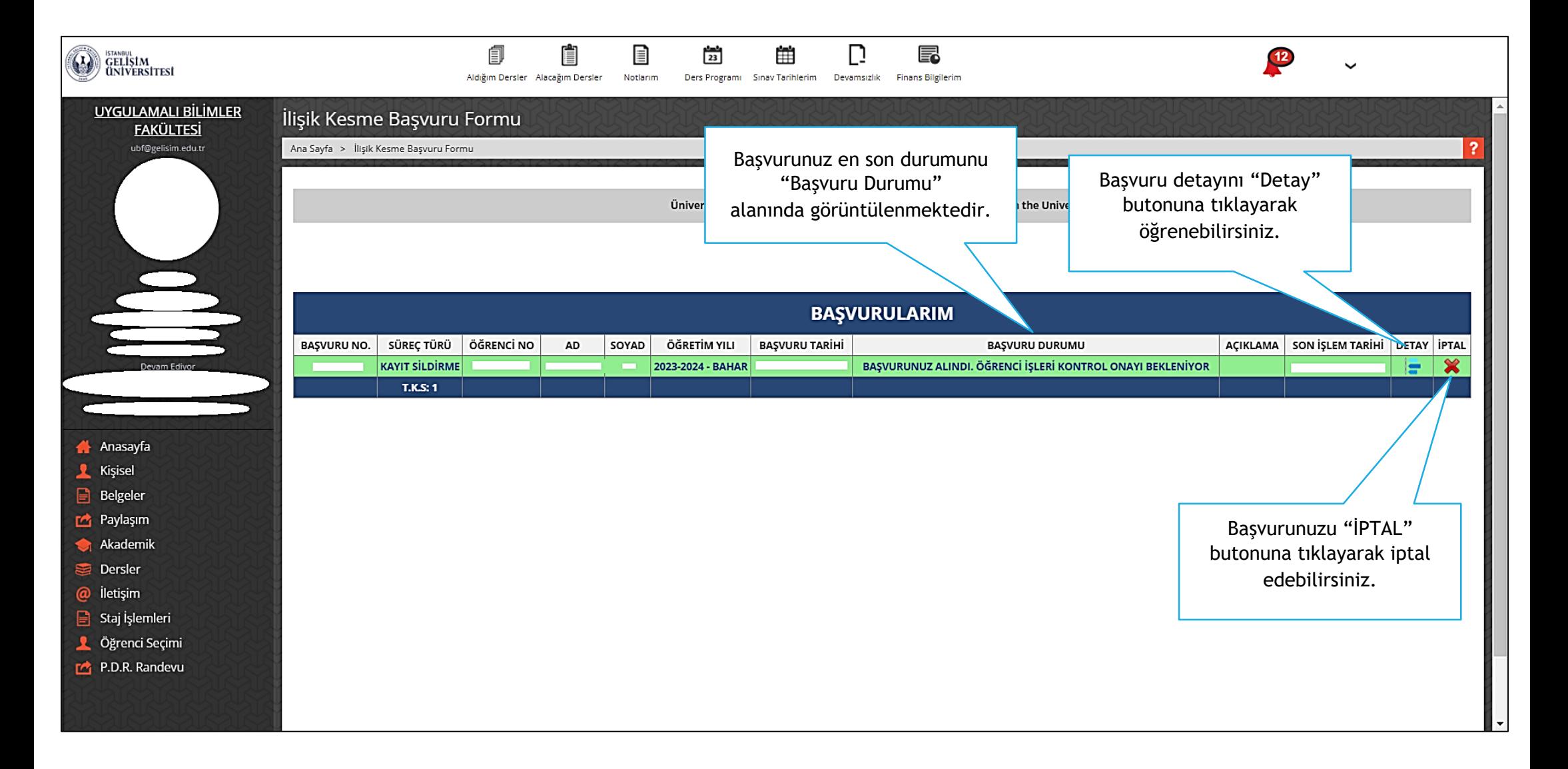

#### **BAŞVURU SONRASI - 2**

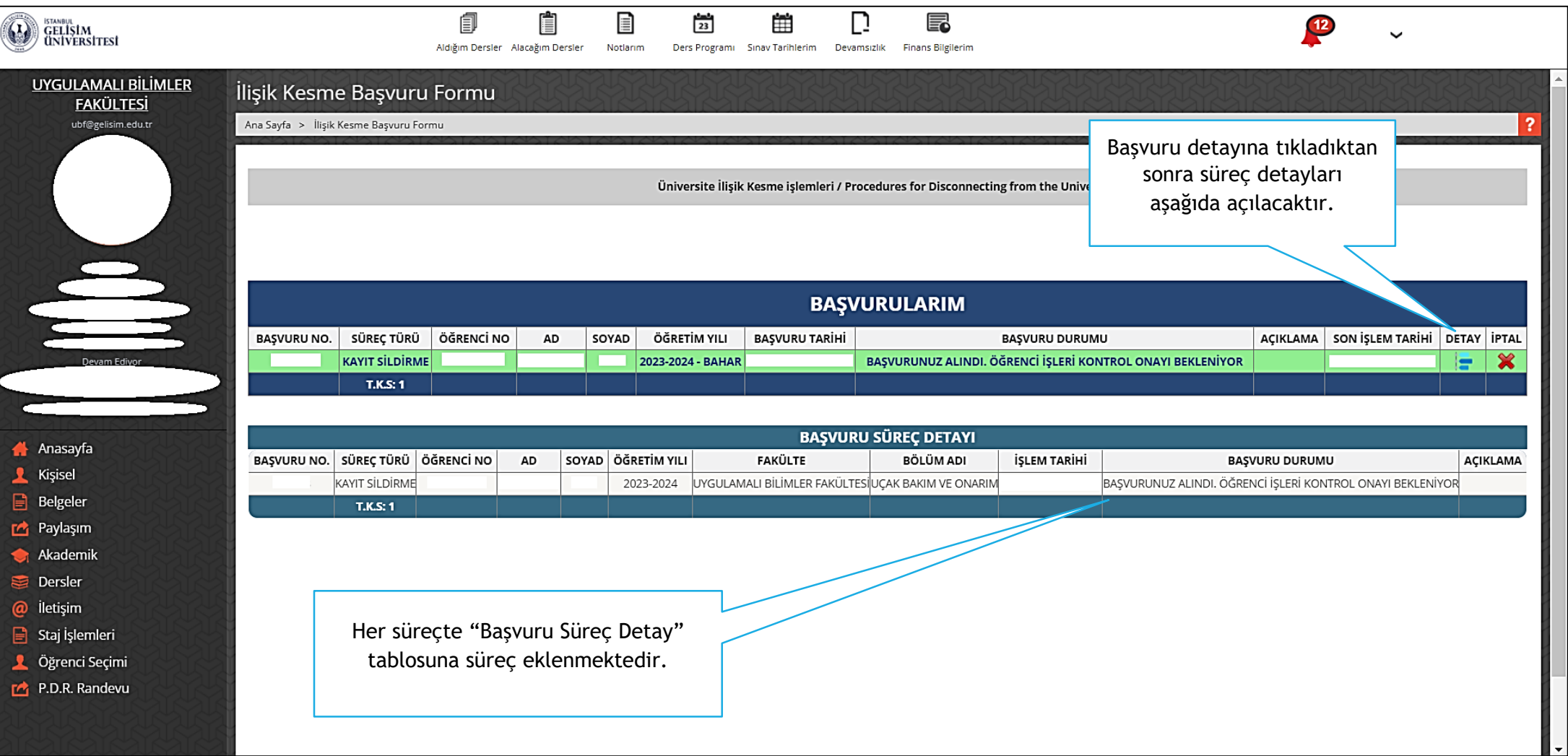